### Třídy, polymorfismus

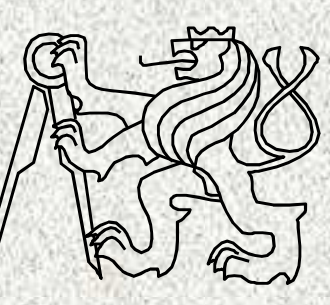

A0B36PR2-Programování 2

Fakulta elektrotechnickáČeské vysoké učení technické

## Polymorfizmus

- • Polymorfizmus ~ vícetvarost
	- základní vlastnost objektového přístupu
	- základní princip polymorfismu:
		- schopnost metody pracovat ("přizpůsobit se") podle typu objektu, na který působí
	- příklady:
		- "to*č*it volantem",
		- "zaplatit"
		- "vypni",

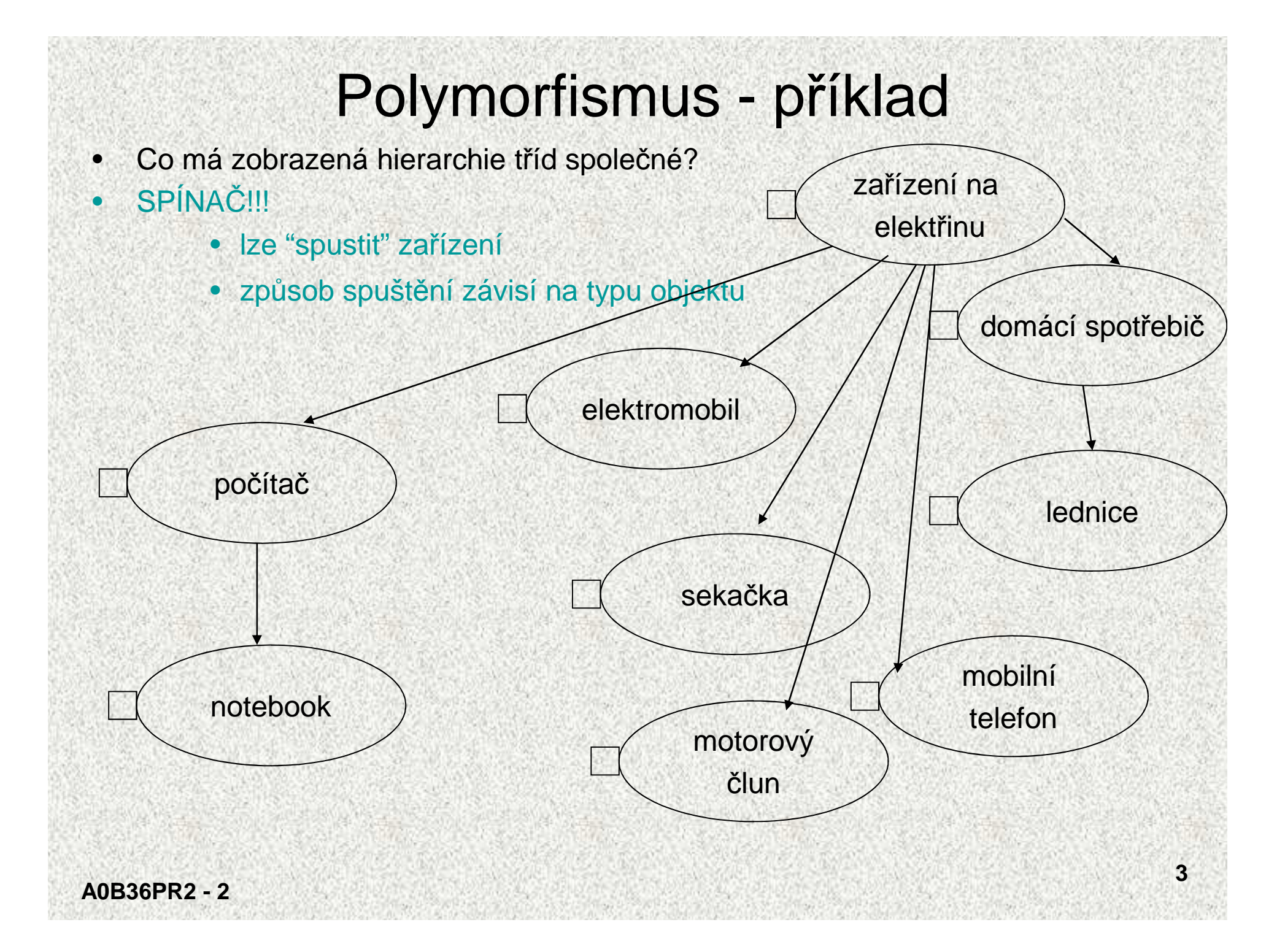

# Polymorfismus, řešení: abstraktní <sup>t</sup>řída

- Jedno řešení polymorfismu je použití abstraktní třídy (AT)
	- AT slouží pro specifikaci společných vlastností
		- AT zajistí jednotné pojmenování společných metod
		- při zachování specifického chování dotčeného objektu

**4**

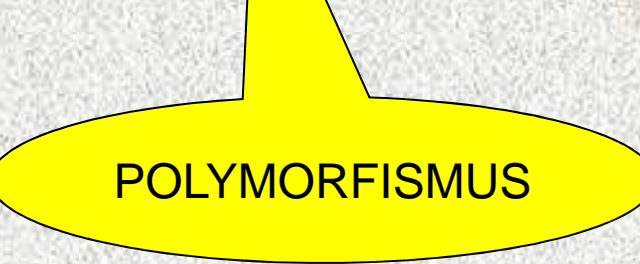

Často nepoužitelné – nutná hierachie třídpřednost má interface

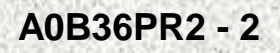

•

- Abstrakce (abstraktní třídy) **<sup>p</sup>řínos objektového přístupu**•
	- Příklad: čítače abstraktní metody

```
zvetsi() zmensi()
```
•

```
reset()
```
- Všechny třídy implementující čítače mají uvedené metody, resp. každá třída, •která implementuje čítač musí tyto metody implementovat
- Lze tedy zavést jednu "abstraktní třídu" charakterizující hierarchii všech tříd •čítačů, tato abstraktní třída je kořenem této hierarchie
- Abstraktní třída je společný předek tříd, jejichž metody (abstraktní) vyžadujme •naprogramovat podle potřeb příslušných podtříd

```

public abstract class CitacAbstraktni {static int hodnota = 0;
abstract int getHodnota();abstract void zvetsi();
abstract void zmensi();
abstract void nastav();
```
Abstraktní datový typ, pouze rozhraní

```
class MujCitac extends CitacAbstraktni {
public int getHodnota(){return hodnota;}public void zvetsi(){hodnota++;}
public void zmensi(){hodnota--;}
public void reset(){hodnota = 0;}}Implementacedatového typu
```
Pro uživatele je implementace skryta, používá jen veřejné metody objektu

**class JinyCitac extends MujCitac { public void zvetsi(){if(hodnota >=4)hodnota=0; else hodnota++;}public void zmensi(){if(hodnota < 0)hodnota=4;else hodnota--;}**

**7**

 **class CitacZnakovy extends CitacAbstraktni { static char hodnota = 'a'; public int getHodnota(){return hodnota;} public void zvetsi(){hodnota=(char)(((int)hodnota)+1);} public void zmensi(){hodnota=(char)((int)hodnota-1);} public void nastav()**{ $h$ odnota =  $'a$ ;}

### Abstraktní třída, abstraktní metody

Abstrakce (abstraktní třídy) - **<sup>p</sup>řínos objektového přístupu**

•Příklad: grafické objekty - abstraktní metody

**abstract void otoc();**

**abstract void zmensi(); …**

- • Společný předek tříd, jejichž (některé) metody vyžadujme naprogramovat podle potřeb příslušných podtříd
- Implementace je **přenechána následníků<sup>m</sup> resp. implementace je vynucena**•
- •**Abstraktní třída může obsahovat datové složky a neabstraktní metody**
- •**<sup>T</sup>řídy mají společnou vlastnost vyjádřenou jako abstraktní metoda**
- • **<sup>P</sup>ředpoklad systematického polymorfismu**
	- **stejný název metody, různá funkce pro různé objekty**
	- **lze vytvořit referenci na abstraktní třídu, nikoli její instanci!**
- • Metody jsou označeny **abstract,**mají svůj typ, ale nemají parametry ani tělo
	- Třída s alespoň jedinou abstraktní metodou je abstraktní třídou, označená rovněž **abstract class**
	- Přeprogramovávat je povinné jen abstraktní metody
	- Detaily implementace jsou ponechány na příslušných potomcích, proto abstraktní třídy neimplementují konkrétní těla metod

# Abstraktní třída - <sup>p</sup>říklad

```
abstract class Rodic {public int i;
abstract int znasob();
void setI(int noveI) { i = noveI; }}
class Potomek1 extends Rodic {
int znasob() { return i * 2; }}
class Potomek2 extends Rodic {
int znasob() { return i * 3; }Výstup:Hodnota je: 6
Hodnota je: 9public static void main(String[] args) {Rodic pot;
pot = new Potomek1();pot.setI(3);
System.out.println("Hodnota je: " + pot.znasob());pot = new Potomek2();pot.setI(3);
System.out.println("Hodnota je: " + pot.znasob());}}
```
## Abstraktní třídy a polymorfizmus

- Pomocí referenční proměnné předka lze využívat i metody potomka
	- Lze použít referenční proměnnou na abstraktní třídu
	- $\bullet$  Často se využívají abstraktní metody k definici "universálního" předka
	- Jasně nadefinujeme, jakou signaturu musejí mít některé metody následníků pro jednotné ovládání, donutíme programátory to respektovat(nebo rozhraním – viz dále)
		- Možnost rozšiřování, není nutný žádný **switch**
		- Použití abstraktní třídy není nutné, kořenová třída nemusí být abstraktní
- •Jiná možnost pro polymorfismus - interface

•

# Rozhraní – **interface**

- •Co mají zobrazené třídy společné?
- •SPÍNAČ!!!
- •Je možné najít společného předka?
- Není, resp. bylo by to nepřirozené!!! •
- •

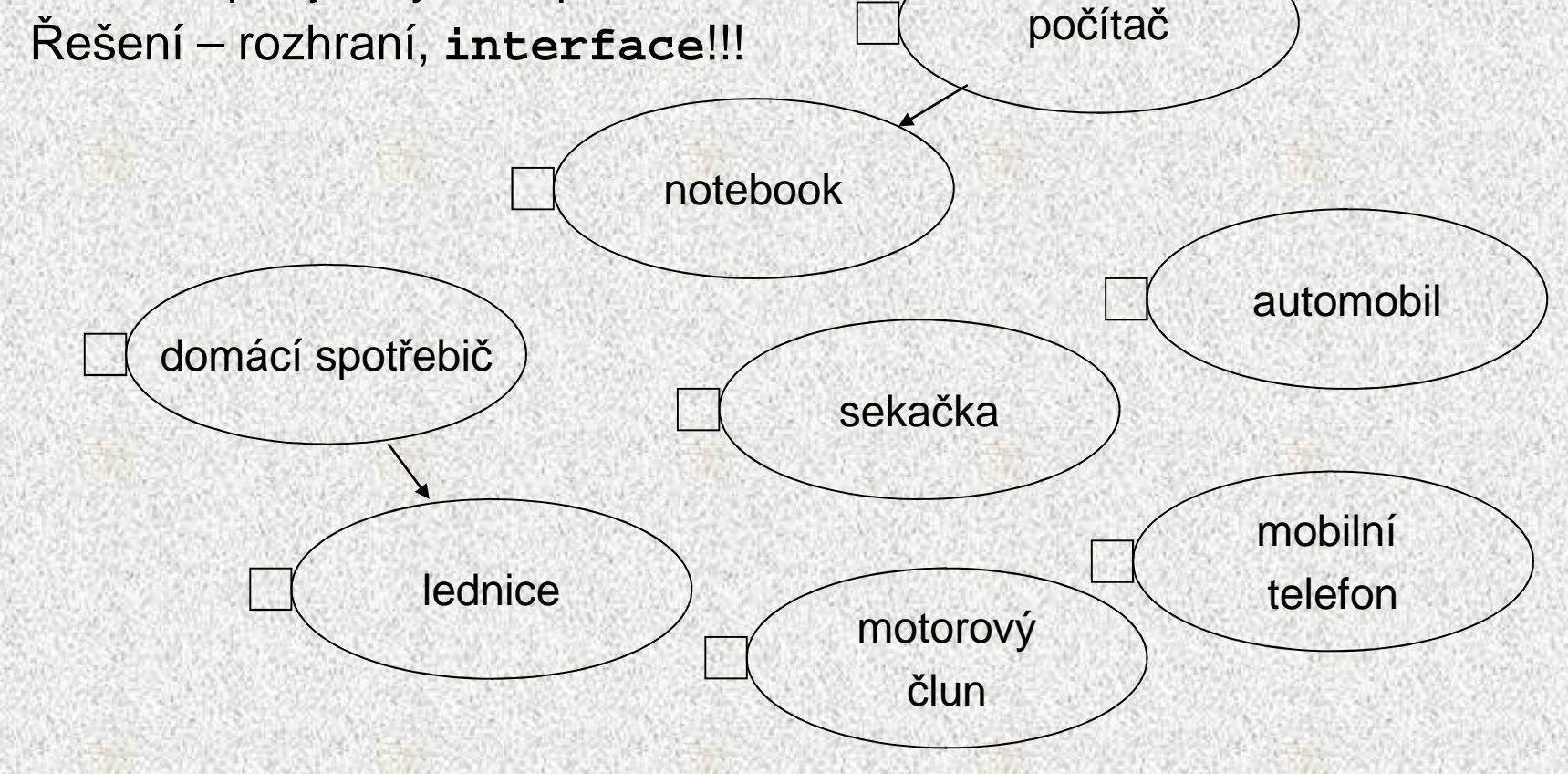

### Rozhraní - **interface**

- Java neumožňuje vícenásobnou dědičnost (problematická záležitost)
	- <sup>ř</sup>ešení rozhraní (**interface**)
- Koncepčně můžeme interface považovat za totálněabstraktní třídu, která může obsahovat pouze:
	- abstraktní metody
	- konstanty (implicitně **public static final**)
- Interface je konstrukce, která definuje **přidané a vyžadované** vlastnosti třídy výčtem jejích instančních metod
- Deklarace rozhraní = deklarace hlaviček metod bez implementace, podobně jako v abstraktních metodách
- Třída, která chce rozhraní použít, musí všechny metody rozhraní implementovat (překrýt)

### Použití interface, implementace

#### $\bullet$ **Rozhraní jsou implementována <sup>t</sup> řídami**

- • Objekty t říd, které implementují stejné rozhraní jsou "zaměnitelné" tímto rozhraním obdobně, jako jsou zaměnitelné hardwarové prvky se stejným rozhraním
- $\bullet$  Rozhraní má tyto vlastnosti (na rozdíl od abstraktní t řídy):
	- nedeklaruje žádné proměnné
	- t řída může implementovat více rozhraní !!
	- rozhraní nesouvisí s dědičností tříd, s hierarchií tříd
		- <sup>r</sup>ůzné třídy a implementace téhož rozhraní !
	- nevynucuje "příbuzenské"vztahy
	- vnucuje dovednosti t ěm, co by toho měly být schopni
		- p<sup>ř</sup>íklad **Serializable !! – viz PR1**

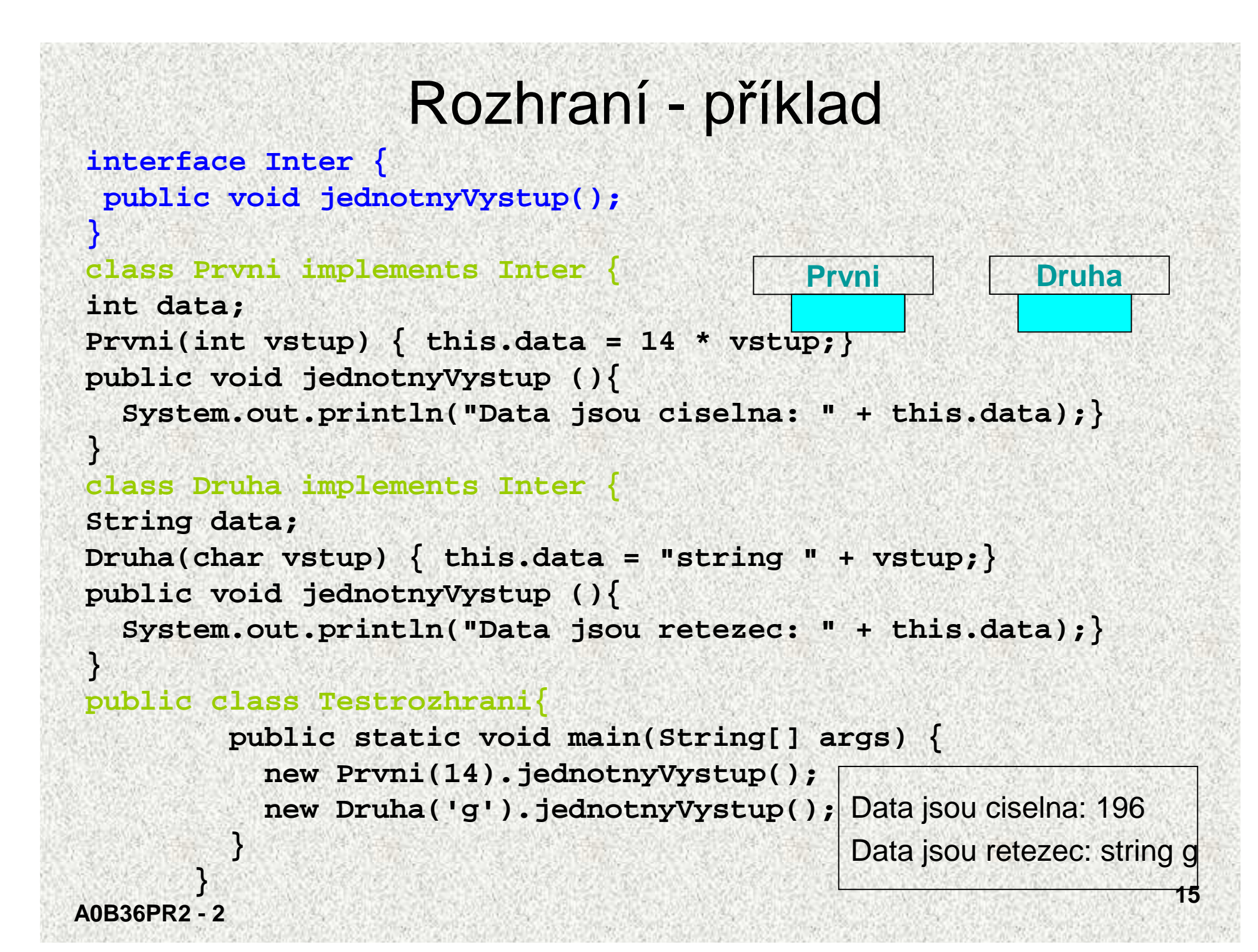

### Použití rozhraní jako referenční proměnné

- Proměnnou rozhrani je možné jako referenční proměnnou pro reference na instance tříd, které toto rozhraní implementují
- Je možné volat takto metody rozhraní, nikoli metody tříd!

```
public class Test_rozhrani{public static void main(String[] args) {Inter i;Prvni p = new Prvni(14);i=p;i.jednotnyVystup();Druha d = new Druha('g');i=d;i.jednotnyVystup(); }}
```
### **<sup>P</sup>říklad 2: ADT - programově**

```
public interface Citac {
  public int getHodnota();
  public void zvetsi(); 
  public void zmensi();
  public void reset();
}public class MujCitac implements Citac {
   private int hodnota = 0;
                             Abstraktní datový typ, pouze rozhranípublic int getHodnota(){return hodnota;}
  public void zvetsi(){hodnota++;}
  public void zmensi(){hodnota--;}
  public void reset() {hodnota = 0;}Implementacedatového typu
```
Pro uživatele je implementace skryta, používá jen veřejné metody objektu

### **<sup>P</sup>říklad2: ADT - programově**

```
public class JinyCitac implements Citac {
  private static int hodnota;
  public int getHodnota(){return hodnota;}
  public void zvetsi()\{if \{(hodnota) > = 4\}hodnota=0;else hodnota++;}public void zmensi(){if (hodnota < 0) 
                          hodnota=4;else hodnota--;}public void reset(){hodnota = 0;}
```
## Oblasti použití rozhraní

- •Vnucení metod t řídě bez nutnosti zařazení do hierarchie
- •Vytváření "vícenásobného" dědění
- • Nalezení podobných "dovedností" pro t řídy různých hierarchií
	- mohly vzniknout děděním tříd z knihovny, jiných autorů ...
	- $\bullet \;$  společný předek by byl "vykonstruovaný"
- Trend použití rozhraní namísto abstraktních t říd
	- dodávka: neabstraktní t řída + rozhraní (popisuje všechny metody)

Pozn: Abstraktní třída může "implementovat" rozhraní bez skutečné implementace těla metod rozhraní

## Polymorfizmus a rozhraní - příklad I

 • Je-li nutné přistupovat k <sup>t</sup> řídám různých hierarchií stejným způsobem a nelze-li vytvořit společného předka, pak použijeme rozhraní

```
interface Vazitelny {
```

```

public void vypisHmotnost();
```

```

class Clovek implements Vazitelny {int vaha;
String profese;
Clovek(String povolani, int tiha) {profese = povolani;vaha = tiha;}
public void vypisHmotnost(){

System.out.println(profese + ": " + vaha);}public int getHmotnost() { return vaha; }
```
**}**

### Polymorfizmus a rozhraní - příklad II

**class Kufr implements Vazitelny {**

```
int vaha;
Kufr(int tiha) { vaha = tiha; }public void vypisHmotnost(){System.out.println("kufr: " + vaha);}
```

```
Polymorfizmus a rozhraní - přík<u>lad III</u>
public class PolymRozhra {public static void main(String[] args) {int vahaLidi = 0;Vazitelny[] kusJakoKus = new Vazitelny[3];kusJakoKus[0] = new Clovek("programator", 100);kusJakoKus[1] = new Kufr(20);kusJakoKus[2] = new Clovek("modelka", 51);for (int i = 0; i < kusJakoKus.length; i++) {programator: 100kufr: 20modelka: 51Ziva vaha: 151kusJakoKus[i].vypisHmotnost();if (kusJakoKus[i] instanceof Clovek == true)vahaLidi += ((Clovek) kusJakoKus[i]).getHmotnost();} //nutno přetypovat!!System.out.println("Ziva vaha: " + vahaLidi);}}
```
## Srovnání rozhraní a abstraktní třídy

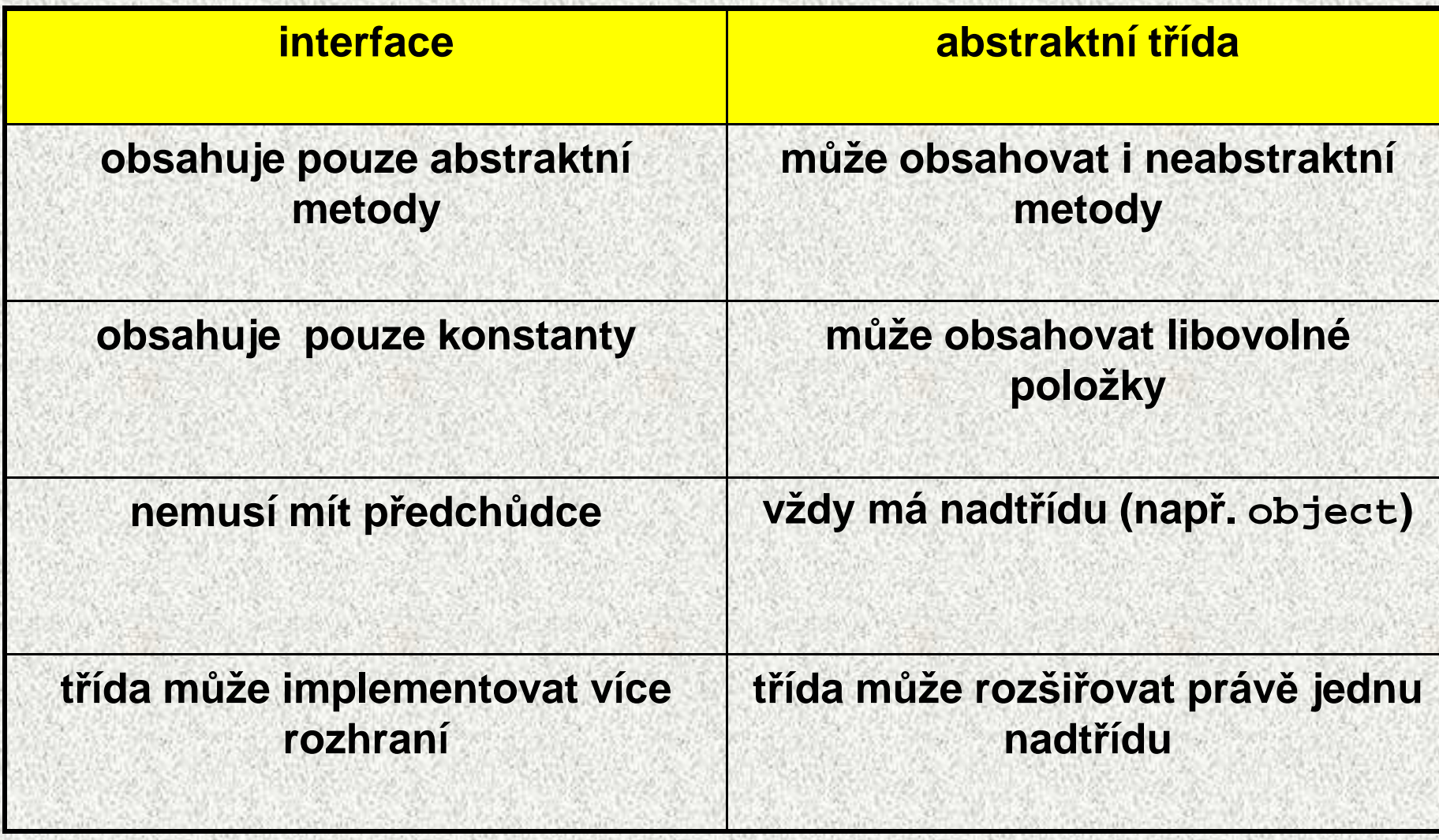

# Třída **x** abstraktní třída **x** rozhraní

- $Rozhraní =$ interface
	- "totálně abstraktní třída"
- •nemůže obsahovat atributy
- <sup>m</sup>ůže obsahovat pouze konstanty
- • nemůže mít implementované metody
- • všechny jeho metody jsou abstraktní metody
- •nemůže mít konstruktor
- • nelze vytvořit instanci
	- Třída = class
		- • nesmí obsahovat abstraktní metody

Abstraktní třída = abstract class

"nedodělaná třída"

- <sup>m</sup>ůže obsahovat atributy
- • <sup>m</sup>ůže mít implementované metody
- <sup>m</sup>ůže mít i neabstraktní metody
- <sup>m</sup>ůže mít konstruktor
- • nelze vytvořit instanci (konstruktor lze volat z potomka)

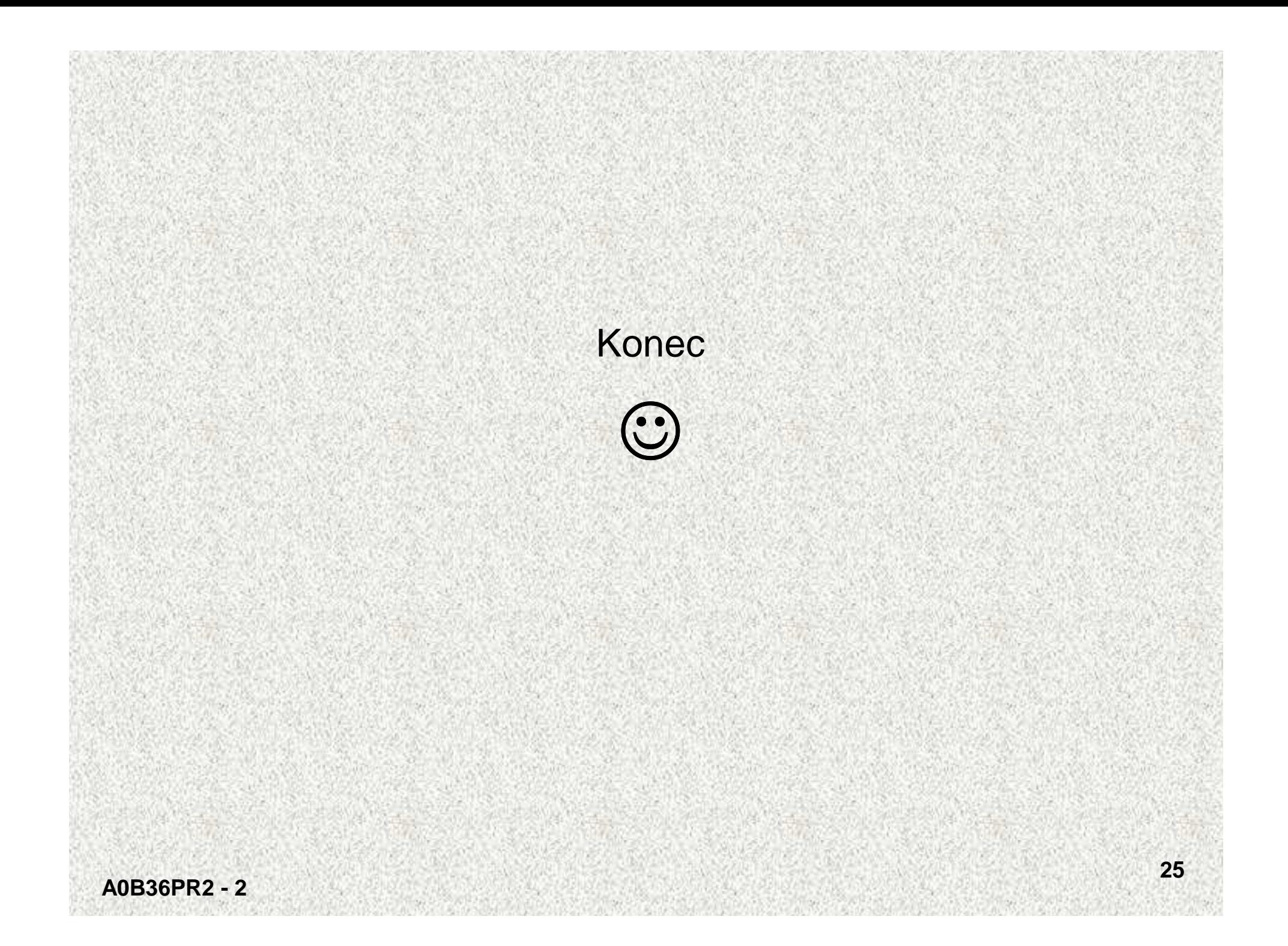

### Ukázka vytváření UML diagramů tříd v Netbeans, R6.7

- Reverzní inženýrství
	- Pravým tlačítkem na projekt
	- Vybrat Reverse engineering, O.K.
	- rozkliknout v UML projektu "... Model" záložku "Model"
	- pravým tlačítkem kliknout na balíček z java projektu a zvolit "Create Diagram".
	- Potom vybrat třeba "Class diagram" a mělo by se otevřít okénko

# Abstraktní třída – příklad

- • Příklad – návrh menu (a základních funkcí ) pro grafický editor
- • <sup>T</sup>řída **Grafický objekt** má metody společné pro všechny podtřídy
- • <sup>T</sup>řída **Grafický objekt** nemá konkrétní instanci
- • Od všech následníků požadujeme, aby se uměly vytvořit, zmenšit, posunout,otočit a překlopit

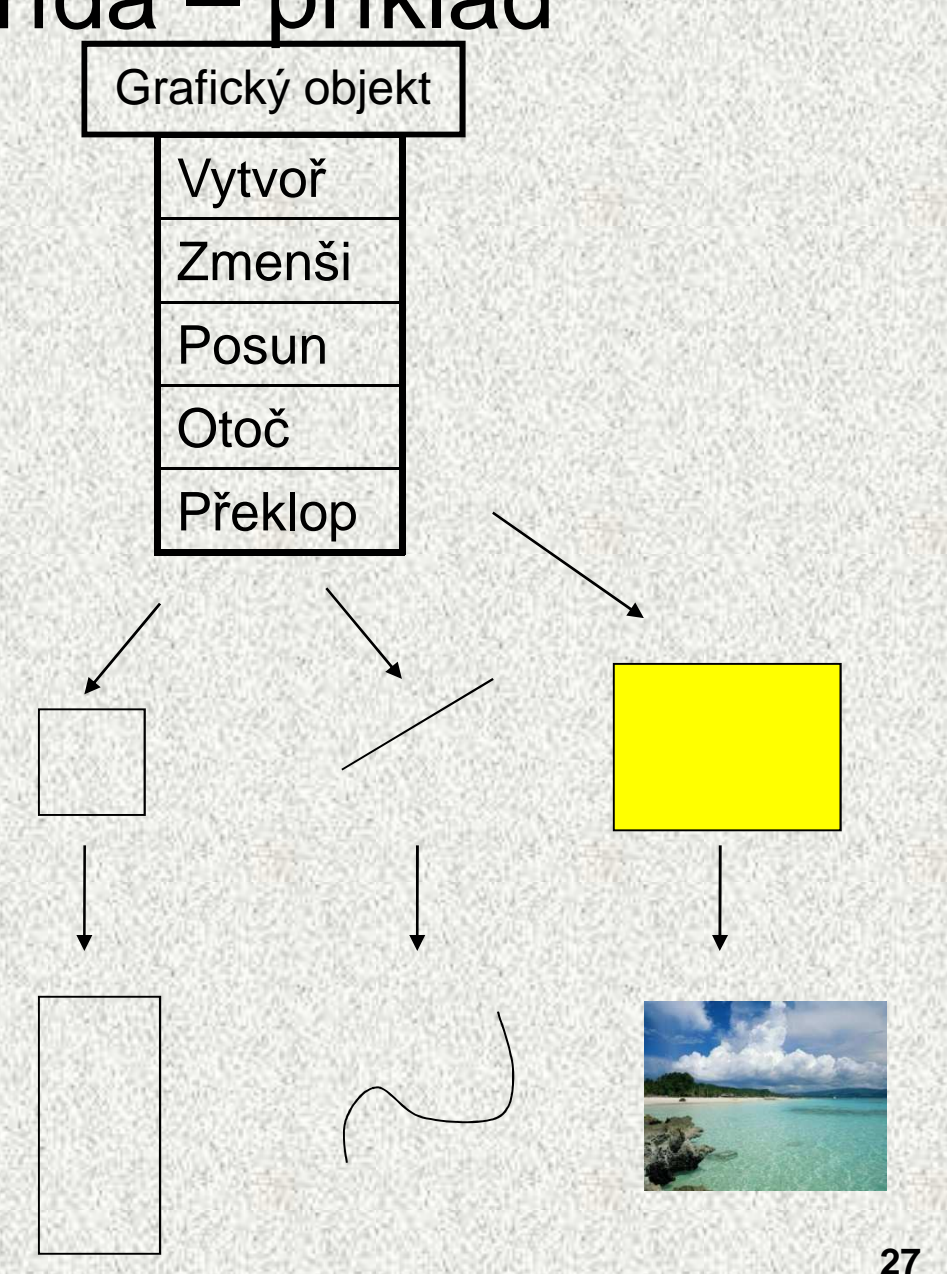

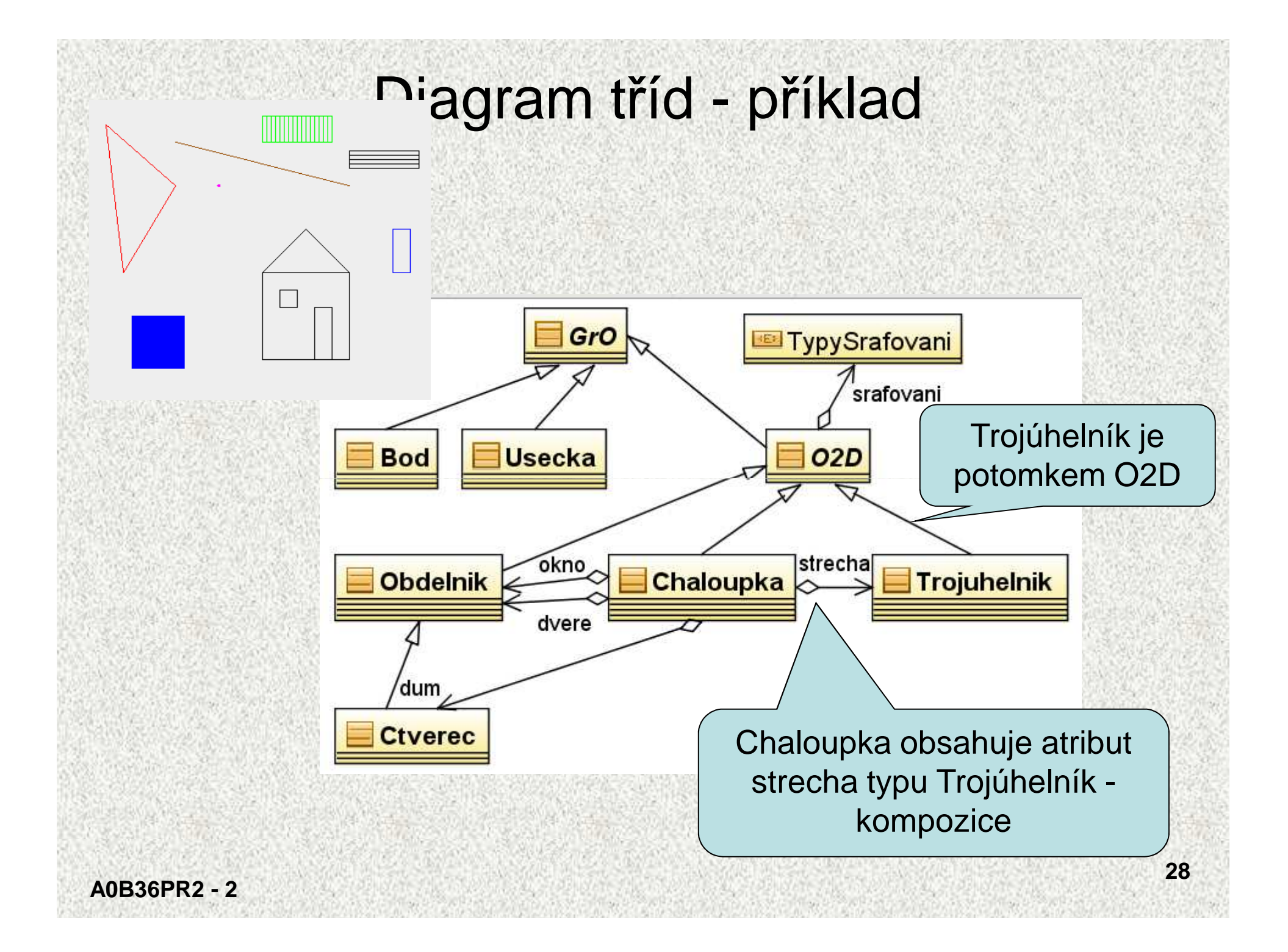

### Diagram tříd - příklad

![](_page_28_Figure_1.jpeg)

Kam bychom zařadili •textový řetězec? •mnohoúhelník?•městečko?

![](_page_28_Picture_3.jpeg)